# CS 61A Structure and Interpretation of Computer Programs Fall 2014 FINAL EXAM

## INSTRUCTIONS

- *•* You have 3 hours to complete the exam.
- The exam is closed book, closed notes, closed computer, closed calculator, except one hand-written  $8.5" \times 11"$ crib sheet of your own creation and the 3 official 61A midterm study guides attached to the back of this exam.
- Mark your answers ON THE EXAM ITSELF. If you are not sure of your answer you may wish to provide a *brief* explanation.

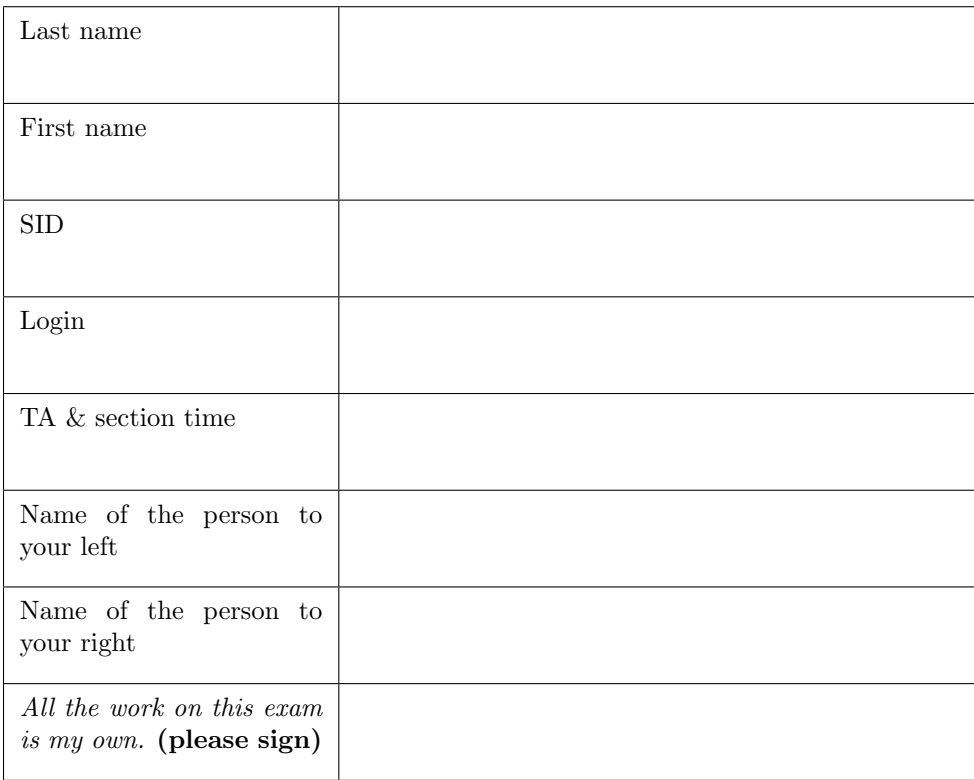

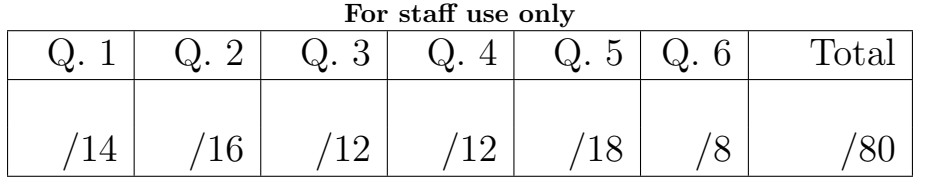

Blank Page

## 1. (14 points) Representing Scheme Lists

For each row below, write the output displayed by the interactive Python interpreter when the expression is evaluated. Expressions are evaluated in order, and expressions may affect later expressions.

Whenever the interpreter would report an error, write ERROR. You *should* include any lines displayed before an error. *Reminder*: The interactive interpreter displays the repr string of the value of a successfully evaluated expression, unless it is None.

The Pair class from Project 4 is described on your final study guide. Recall that its \_\_str\_\_ method returns a Scheme expression, and its \_\_repr\_\_ method returns a Python expression. The full implementation of Pair and nil appear at the end of the exam as an appendix. Assume that you have started Python 3, loaded Pair and nil from scheme\_reader.py, then executed the following:

```
blue = Pair(3, Pair(4, nil))gold = Pair(Pair(6, 7), Pair(8, 9))def process(s):
    cal = swhile isinstance(cal , Pair):
        cal.bear = s
        cal = cal.second
    if cal is s:
        return cal
    else:
        return Pair(cal, Pair(s.first, process(s.second)))
def display(f, s):
    if isinstance(s, Pair):
        print(s.first, f(f, s.second))
y = lambda f: lambda x: f(f, x)
```
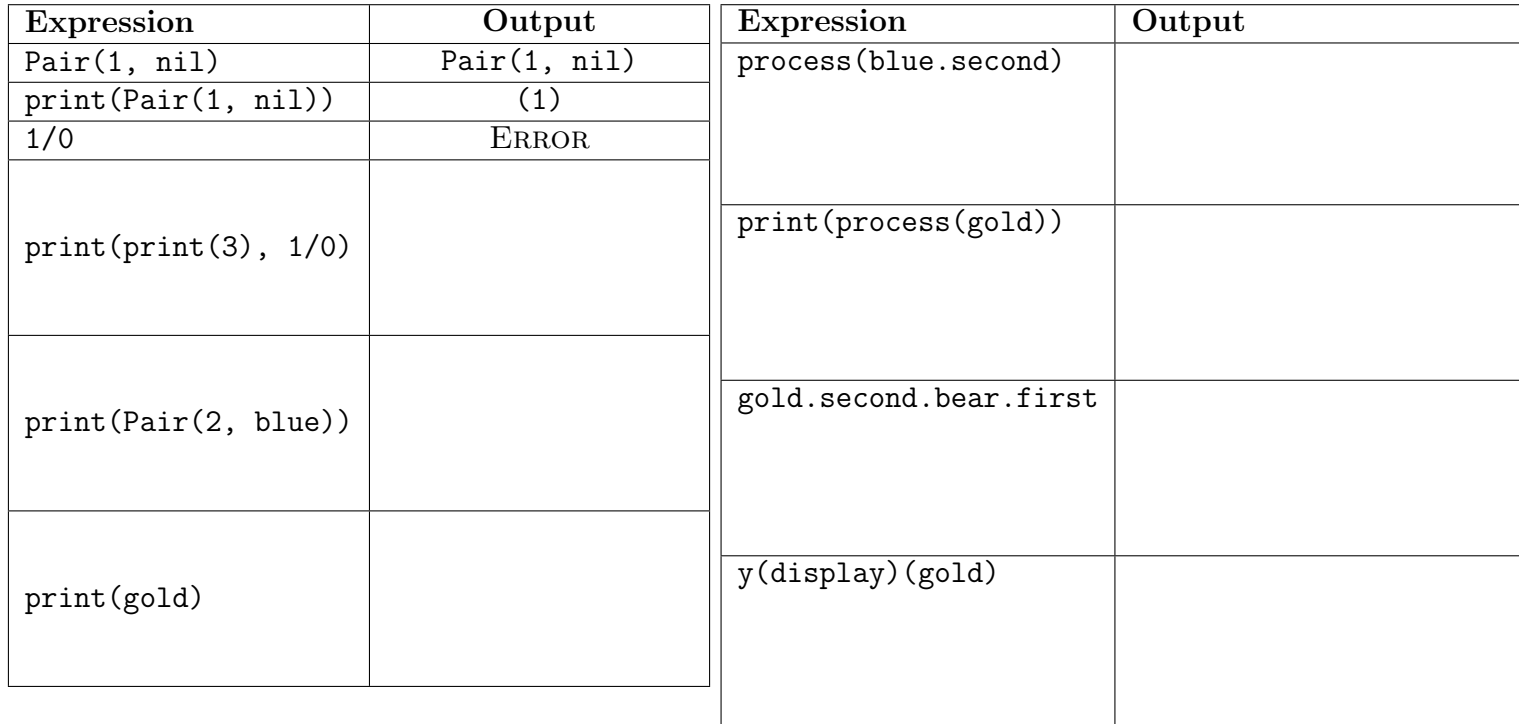

## 2. (16 points) Environments

- (a) (8 pt) Fill in the environment diagram that results from executing the code below until the entire program is finished, an error occurs, or all frames are filled. *You may not need to use all of the spaces or frames.* A complete answer will:
	- *•* Add all missing names and parent annotations to all local frames.
	- *•* Add all missing values created during execution.
	- *•* Show the return value for each local frame.

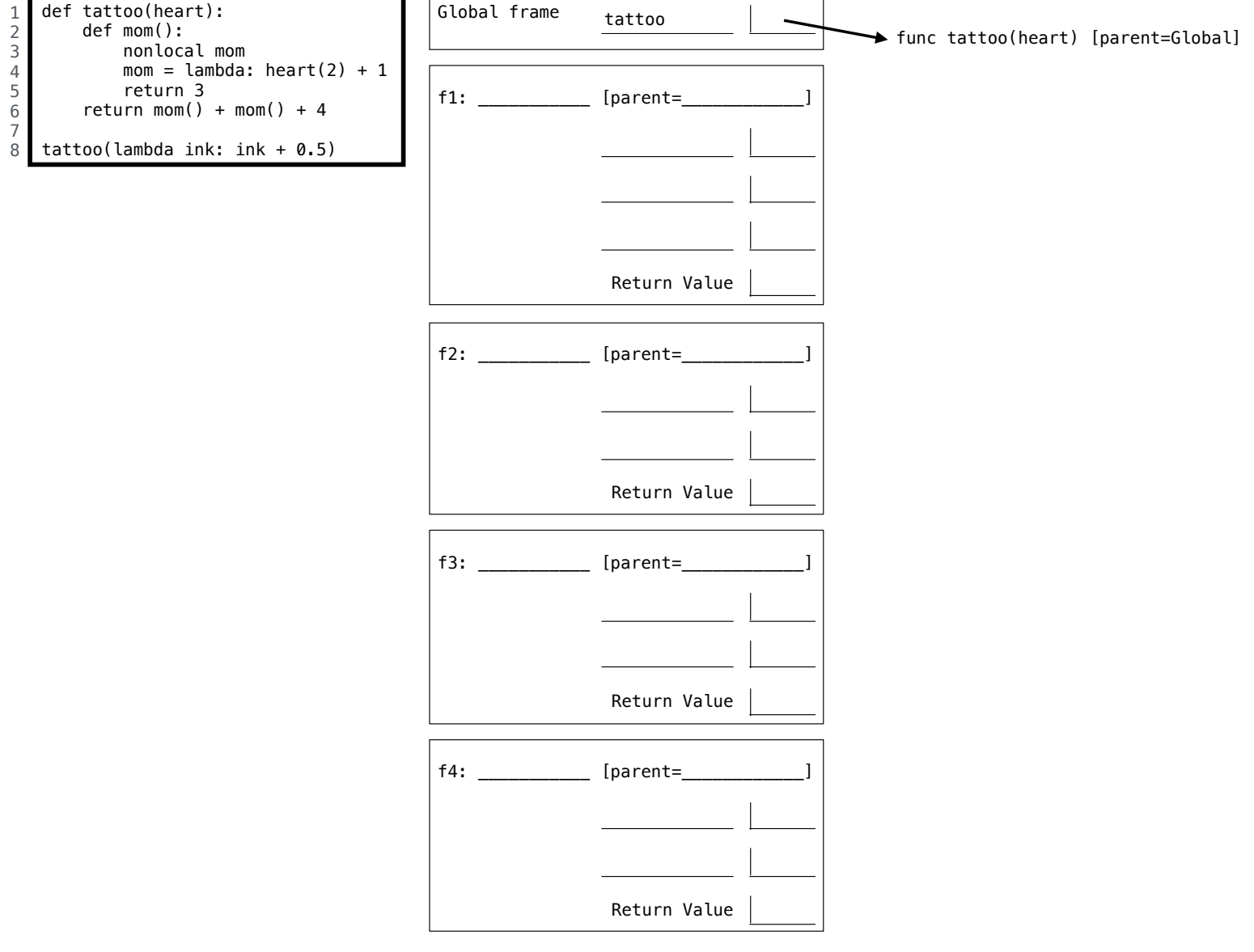

(b) (6 pt) For the six-line program below, fill in the three environment diagrams that would result after executing each pair of lines in order. You must use box-and-pointer diagrams to represent list values. You do not need to write the word "list" or write index numbers.

Important: All six lines of code are executed in order! Line 3 is executed after line 2 and line 5 after line 4.

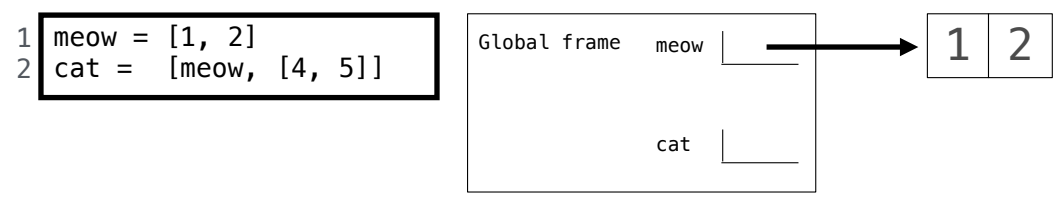

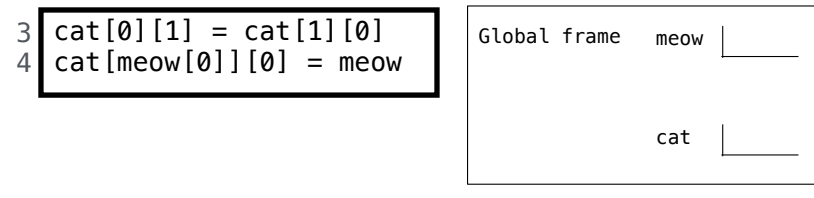

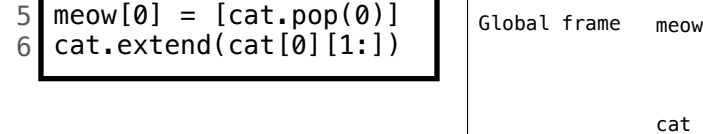

(c) (2 pt) Circle the value, True or False, of each expression below when evaluated in the environment created by executing all six lines above. If you leave this question blank, you will receive 1 point.

Circle *True* or *False*: meow is cat[0]

Circle *True* or *False*: meow[0][0] is cat[0][0]

3. (12 points) Expression Trees

Your partner has created an interpreter for a language that can add or multiply positive integers. Expressions are represented as instances of the Tree class and must have one of the following three forms:

- (Primitive) A positive integer entry and no branches, representing an integer
- (Combination) The entry '<sup>+'</sup>, representing the sum of the values of its branches
- (Combination) The entry '\*', representing the product of the values of its branches

The Tree class is on the Midterm 2 Study Guide. The sum of no values is 0. The product of no values is 1.

(a) (6 pt) Unfortunately, multiplication in Python is broken on your computer. Implement eval\_with\_add, which evaluates an expression without using multiplication. You may fill the blanks with names or call expressions, but the only way you are allowed to combine two numbers is using addition.

```
def eval_with_add(t):
    """ Evaluate an expression tree of * and + using only addition .
    >>> plus = Tree('+', [Tree(2), Tree(3)])
    >>> eval_with_add ( plus )
    5
    >>> times = Tree('*', [Tree(2), Tree(3)])
    >>> eval_with_add ( times )
    6
    >>> deep = Tree('*), Tree(2), plus, times])
    >>> eval_with_add ( deep )
    60
    >>> eval_with_add (Tree ('*'))
    1
    """
    if t. entry == '+':
        return sum(________________________________________________________)
    elif t. entry == ' *':
        total = ___________________________________________________________
        for b in t.branches:
            total , term = 0, ______________________________________________
            for ___________ in ____________________________________________:
                total = total + term
        return total
    else:
        return t.entry
```
(b) (6 pt) A TA suggests an alternative representation of an expression, in which the entry is the value of the expression. For combinations, the operator appears in the left-most (index 0) branch as a leaf.

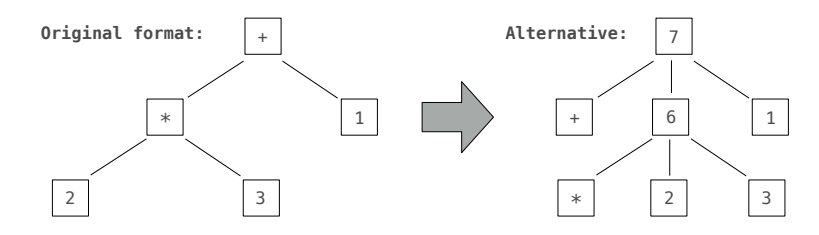

Implement transform, which takes an expression and mutates all combinations so that their entries are values and their first branches are operators. In addition, transform should return the value of its argument. You may use the calc\_apply function defined below.

```
def calc_apply(operator , args):
    if operator == '+':
        return sum(args)
    elif operator == '*':
        return product(args)
def product(vals):
    total = 1for v in vals:
        total *= v
    return total
def transform(t):
    """ Transform expression tree t to have value entries and operator leaves .
    >>> seven = Tree('+', [Tree('*', [Tree(2), Tree(3)]), Tree(1)])
    >>> transform ( seven )
    7
    >>> seven
    Tree (7, [\text{Tree (+)}, \text{Tree (6}, [\text{Tree (*)}, \text{Tree (2)}, \text{Tree (3)]}), \text{Tree (1)}])"""
    if t.branches:
        args = []for b in t.branches:
             args.append(__________________________________________________)
        t.branches = _____________________________________________________
        t.entry = ________________________________________________________
    return _______________________________________________________________
```
#### 4. (12 points) Lazy Sunday

(a) (4 pt) A *flat-map* operation maps a function over a sequence and flattens the result. Implement the flat\_map method of the FlatMapper class. You may use at most 3 lines of code, indented however you choose.

```
class FlatMapper:
    """ A FlatMapper takes a function fn that returns an iterable value . The
    flat_map method takes an iterable s and returns a generator over all values
    in the iterables returned by calling fn on each element of s.
    >>> stutter = lambda x: [x, x]
    >>> m = FlatMapper ( stutter )
    >>> g = m.flat_map((2, 3, 4, 5))
    >>> type (g)
    <class 'generator '>
    \gg list(g)[2, 2, 3, 3, 4, 4, 5, 5]^{\prime\prime} "" ^{\prime\prime}def __init__(self , fn):
        self.fn = fn
    def flat_map(self , s):
        ______________________________________________________________________
        ______________________________________________________________________
         ______________________________________________________________________
```
(b)  $(2 \text{ pt})$  Define cycle that returns a Stream repeating the digits 1, 3, 0, 2, and 4. **Hint:**  $(3+2)\%$  equals 0.

```
def cycle(start=1):
    """ Return a stream repeating 1, 3, 0, 2, 4 forever.
    >>> first_k ( cycle (), 12) # Return the first 12 elements as a list
    [1, 3, 0, 2, 4, 1, 3, 0, 2, 4, 1, 3]"""
   def compute_rest():
        return ___________________________________________________________
   return Stream(_____________________________ , _________________________)
```
(c) (4 pt) Implement the Scheme procedure directions, which takes a number n and a symbol sym that is bound to a nested list of numbers. It returns a Scheme expression that evaluates to n by repeatedly applying car and cdr to the nested list. Assume that n appears exactly once in the nested list bound to sym. *Hint*: The implementation searches for the number **n** in the nested list **s** that is bound to sym. The returned expression is built during the search. See the tests at the bottom of the page for usage examples.

```
(define (directions n sym)
    (define (search s exp)
        ; Search an expression s for n and return an expression based on exp.
        (cond ((number? s) ____________________________________________________)
              ((null? s) nil)
              (else (search -list s exp))))
    (define (search -list s exp)
        ; Search a nested list s for n and return an expression based on exp.
        (let ((first __________________________________________________________)
              (rest __________________________________________________________))
             (if (null? first) rest first)))
    (search (eval sym) sym))
(\text{define a } '(1 (2 3) ((4))))(directions 1 'a)
; expect (car a)
(directions 2 'a)
; expect (car (car (cdr a)))
(detine b'((3 4) 5))(directions 4 'b)
; expect (car (cdr (car b)))
```
(d) (2 pt) What expression will (directions 4 'a) evaluate to?

## 5. (18 points) Basis Loaded

Ben Bitdiddle notices that any positive integer can be expressed as a sum of powers of 2. Some examples:

$$
11 = 8 + 2 + 1
$$
  
\n
$$
23 = 16 + 4 + 2 + 1
$$
  
\n
$$
24 = 16 + 8
$$
  
\n
$$
45 = 32 + 8 + 4 + 1
$$
  
\n
$$
2014 = 1024 + 512 + 256 + 128 + 64 + 16 + 8 + 4 + 2
$$

A basis is a linked list of decreasing integers (such as powers of 2) with the property that any positive integer n can be expressed as the sum of elements in the basis, starting with the largest element that is less than or equal to n.

(a) (4 pt) Implement sum\_to, which takes a positive integer n and a linked list of decreasing integers basis. It returns a linked list of elements of the basis that sum to n, starting with the largest element of basis that is less than or equal to n. If no such sum exists, raise an ArithmeticError. Each number in basis can only be used once (or not at all). The Link class is described on your Midterm 2 Study Guide.

```
def sum_to(n, basis):
    """ Return elements of linked list basis that sum to n.
    >>> twos = Link (32, Link (16, Link (8, Link (4, Link (2, Link (1))))))
    >>> sum_to (11, twos )
    Link (8, Link (2, Link (1)))
    \gg sum_to (23, \text{ twos})Link (16, Link (4, Link (2, Link (1))))
    >>> sum_to (24, twos )
    Link (16, Link (8))
    >>> sum_to (45, twos )
    Link (32, Link (8, Link (4, Link (1))))
    \bf 0 . \bf 0if _______________________________________________________________________:
        return Link.empty
    elif _____________________________________________________________________:
        raise ArithmeticError
    elif basis.first > n:
        return sum_to(n, basis.rest)
    else:
```
return \_\_\_\_\_\_\_\_\_\_\_\_\_\_\_\_\_\_\_\_\_\_\_\_\_\_\_\_\_\_\_\_\_\_\_\_\_\_\_\_\_\_\_\_\_\_\_\_\_\_\_\_\_\_\_\_\_\_\_\_\_\_\_

(b) (6 pt) Cross out as many lines as possible in the implementation of the FibLink class so that all doctests pass. A FibLink is a subclass of Link that contains decreasing Fibonacci numbers. The up\_to method returns a FibLink instance whose first element is the largest Fibonacci number that is less than or equal to positive integer n.

```
class FibLink(Link):
    """ Linked list of Fibonacci numbers .
    >>> ten = FibLink (2, FibLink (1)). up_to (10)
    >>> ten
    Link (8, Link (5, Link (3, Link (2, Link (1)))))
    >> ten.up_to(1)Link (1)
    \gg six, thirteen = ten.up_to(6), ten.up_to(13)
    >>> six
    Link (5, Link (3, Link (2, Link (1))))
    >>> thirteen
    Link(13, Link(8, Link(5, Link(3, Link(2, Link(1))))))\bf 0 . \bf 0successor = self.first + self.rest
    @property
    def successor():
    def successor(self):
        return first + rest.first
        return self.first + self.rest.first
    def up_to(n):
    def up_to(self , n):
        while self.first > n:
            self = self.rest.first
            self = rest
            self.first = self.rest.first
        if self.first == n:
            return self
        elif self.first > n:
            return self.up_to(n)
            return self.rest.up_to(n)
        elif self.successor > n:
        elif self.first < n:
            return self
        else:
            return FibLink(self.successor(self), self).up_to(n)
            return FibLink(self.successor , self).up_to(n)
            return FibLink(self.successor(self), self.rest).up_to(n)
            return FibLink(self.successor , self.rest).up_to(n)
```
(c) (2 pt) Circle the  $\Theta$  expression below that describes the number of calls made to FibLink.up\_to when evaluating FibLink(2, FibLink(1)).up\_to(n). The constant  $\phi$  is  $\frac{1+\sqrt{5}}{2} = 1.618...$ 

 $\Theta(1)$   $\Theta(\log_a n)$   $\Theta(n)$   $\Theta(n^2)$   $\Theta(\phi^n)$ 

(d) (2 pt) Alyssa P. Hacker remarks that Fibonacci numbers also form a basis. How many total calls to FibLink.up\_to will be made while evaluating all the doctests of the fib\_basis function below? Assume that sum\_to and FibLink are implemented correctly. Write your answer in the box.

```
def fib_basis():
    """ Fibonacci basis with caching .
    \Rightarrow r = \text{fib} basis ()
    \gg r(11)Link (8, Link (3))
    >>> r (23)
    Link (21, Link (2))
    \gg r (24)
    Link (21, Link (3))
    \gg r (45)
    Link (34, Link (8, Link (3)))
    """
    fibs = FibLink(2, FibLink (1))
    def represent(n):
         nonlocal fibs
         fibs = fibs.up_to(n)
         return sum_to(n, fibs)
    return represent
```
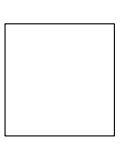

(e) (4 pt) Implement fib\_sums, a function that takes positive integer n and returns the number of ways that n can be expressed as a sum of unique Fibonacci numbers. Assume that FibLink is implemented correctly.

```
def fib_sums(n):
    """ The number of ways n can be expressed as a sum of unique Fibonacci numbers .
    >>> fib_sums (9) # 8+1, 5+3+1
   2
   >>> fib_sums (12) # 8+3+1
   1
   >>> fib_sums (13) # 13, 8+5, 8+3+2
   3
    """
    def sums(n, fibs):
        """ Ways n can be expressed as a sum of elements in fibs ."""
        if n == 0:
            return 1
        elif _________________________________________________________________:
            return 0
        a = __________________________________________________________________
        b = __________________________________________________________________
        return a + b
    return sums(n, FibLink(2, FibLink (1)). up_to(n))
```
## 6. (8 points) Sequels

Assume that the following table of movie ratings has been created.

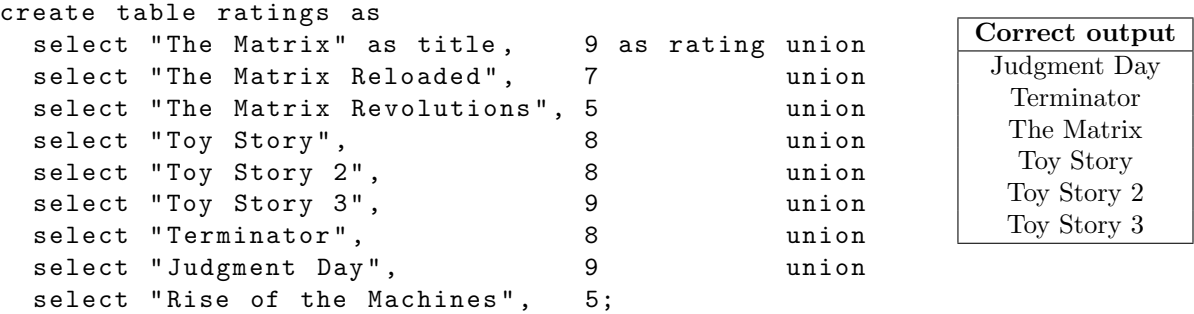

The correct output table for both questions below happens to be the same. It appears above to the right for your reference. Do not hard code your solution to work only with this table! Your implementations should work correctly even if the contents of the ratings table were to change.

(a) (2 pt) Select the titles of all movies that have a rating greater than 7 in alphabetical order.

(b) (6 pt) Select the titles of all movies for which at least 2 other movies have the same rating. The results should appear in alphabetical order. Repeated results are acceptable. *You may only use the SQL features introduced in this course.*

```
with
  groups(name , score , n) as (
    select _____________ , _________________ , ___________ from ratings union
    select _____________ , _________________ , ________ from groups , ratings
      where ______________________________________________________________
  )
select title from ________________________________________________________
  where __________________________________________________________________
  order by _______________________________________________________________;
```
Appendix: Pair and nil Implementations

This page does not contain a question. These classes were originally defined in scheme reader.py.

```
class Pair:
    """A pair has two instance attributes: first and second. For a Pair to be
    a well-formed list, second is either a well-formed list or nil. Some
    methods only apply to well-formed lists.
    >>> s = Pair(1, Pair(2, nil))>>> s
    Pair (1, Pair (2, nil ))
    >>> print (s)
    (1 2)
    """
    def __init__(self , first , second):
        self.first = first
        self.second = second
    def __repr__(self):
        return " Pair ({0}, {1}) ".format(repr(self.first), repr(self.second))
    def _ =str _ = (self):s = "(" + str(self.fit)second = self.second
        while isinstance(second , Pair):
            s += " " + str(second.first)second = second.second
        if second is not nil:
            s += ". " + str(second)return s + ")"
class nil:
    """ The empty list """
    def __repr__(self):
        return "nil "
    def_{--str_{-}}(self):return "()"
    def \_ = len_ (self):return 0
    def __getitem__(self , k):
        if k < 0:
            raise IndexError(" negative index into list ")
        raise IndexError(" list index out of bounds ")
    def map(self , fn):
        return self
nil = nil() # Assignment hides the nil class ; there is only one instance
```
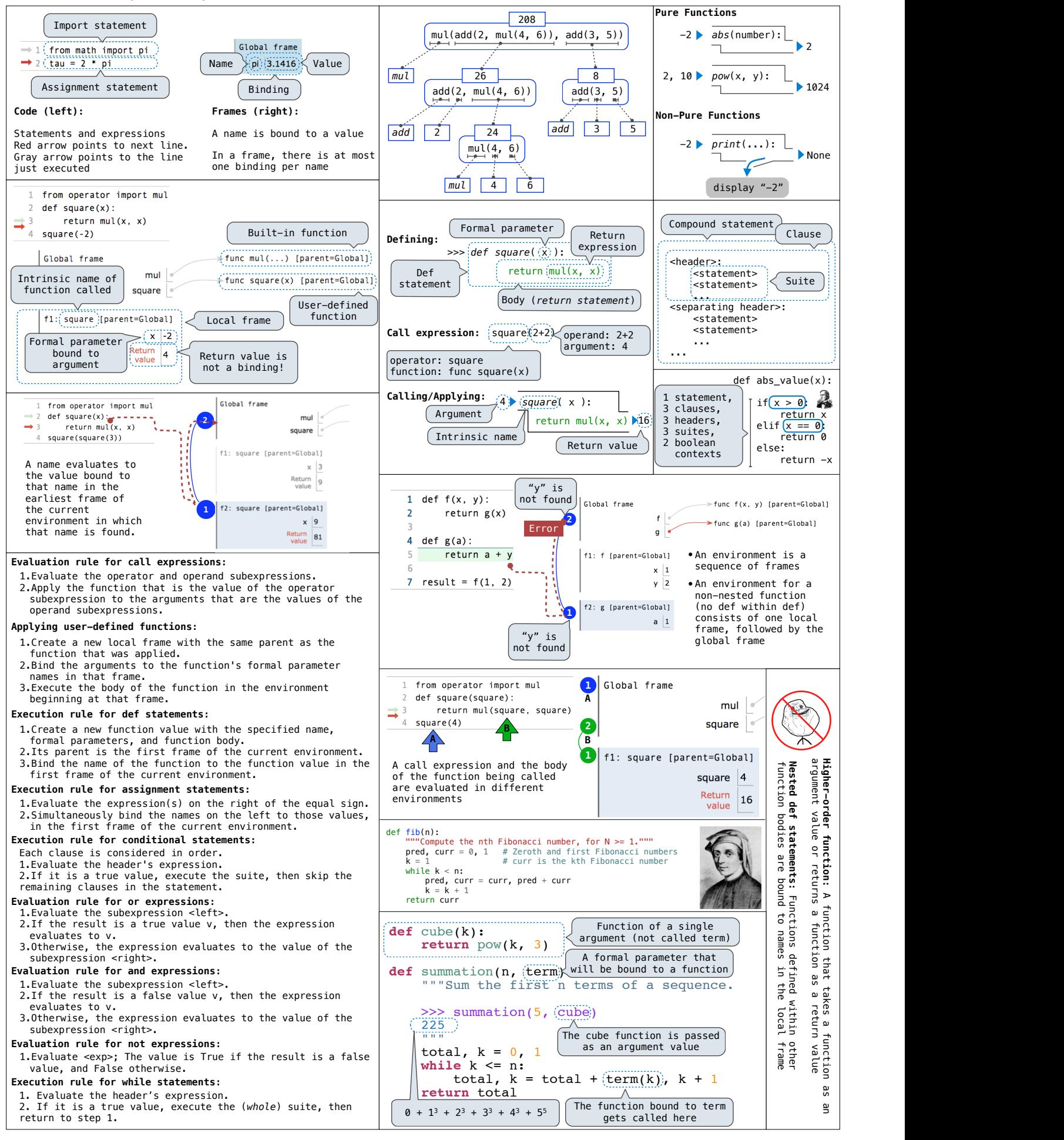

#### **CS 61A Midterm 1 Study Guide – Page 2**

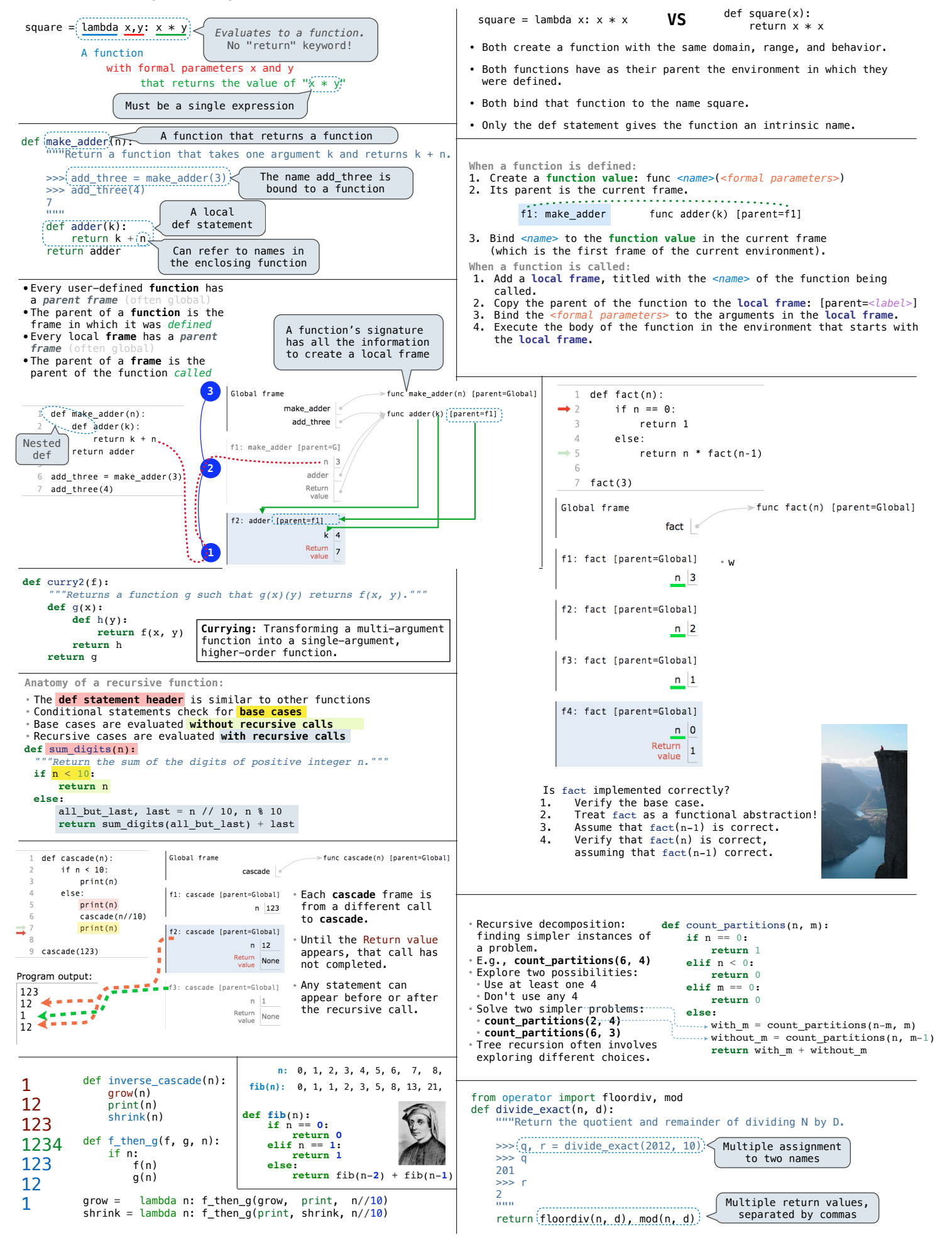

#### **CS 61A Midterm 2 Study Guide — Page 1**

Numeric types in Python: List comprehensions: [<map exp> for <name> in <iter exp> if <filter exp>] >>> type(2) Represents <class 'int'> integers Short version: [<map exp> for <name> in <iter exp>] exactly >>> type(1.5) A combined expression that evaluates to a list using this <class 'float'> evaluation procedure: Represents real 1. Add a new frame with the current frame as its parent numbers >>> type(1+1j) 2. Create an empty *result list* that is the value of the approximately <class 'complex'> expression 3. For each element in the iterable value of <iter exp>: Functional pair implementation: A. Bind <name> to that element in the new frame from step 1 B. If <filter exp> evaluates to a true value, then add def pair(x, y): the value of <map exp> to the result list """Return a functional pair.""" def get(index): def apply\_to\_all(map\_fn, s): if index  $== 0$ : "Apply map\_fn to each element of s. 0, 1, 2, 3, 4  $\int$  This function return x represents a elif index  $== 1$ : >>> apply\_to\_all(lambda x: x\*3, range(5)) λx: x\*3 pair return y  $[0, 3, 6, 9, 12]$  return get return  $[\text{map_fn}(x)$  for x in s]  $0, 3, 6, 9, 12$ Constructor is a def select(p, i): higher-order function def keep\_if(filter\_fn, s): """List elements x of s for which """Return element i of pair p.""" 0, 1, 2, 3, 4, 5, 6, 7, 8, 9 filter\_fn(x) is true.  $return(p(i))$ Selector defers to >>> keep\_if(lambda x: x>5, range(10))  $\lambda x: x>5$ the object itself  $\gg$   $p = pair(1, 2)$  $[6, 7, 8, 9]$  $\gg$  select(p, 0) """ 6, 7, 8, 9 1 return [x for x in s if filter\_fn(x)] >>> select(p, 1)  $\overline{2}$ def reduce(reduce\_fn, s, initial): ""Combine elements of s pairwise using reduce\_fn, Lists: starting with initial. 16,777,216 >>> digits = [1, 8, 2, 8] """  $r = initial$ >>> len(digits)  $\boxed{4}$ list  $64$ pow 4 for x in s:  $disits \bigsqcup$  $\begin{vmatrix} 1 & 2 & 3 \end{vmatrix}$  $\overline{0}$  $r = reduce_fn(r, x)$ >>> digits[3]  $1$ 8  $|2|8$ 4 3 return r pow 8  $\gg$  [2, 7] + digits  $* 2$  $\boxed{2}$   $\boxed{2}$ reduce(pow, [1, 2, 3, 4], 2) pow [2, 7, 1, 8, 2, 8, 1, 8, 2, 8] >>> pairs = [[10, 20], [30, 40]] pow 2 1 >>> pairs[1] list list  $\boldsymbol{\varsigma}$ [30, 40]  $pairs$   $\overline{0}$  $\ddot{}$ **Type dispatching**: Look up a cross-type implementation of an >>> pairs[1][0]  $10\,$ 20 operation based on the types of its arguments 30 **Type coercion**: Look up a function for converting one type to Executing a for statement: list another, then apply a type-specific implementation.  $\vert$ 1 for <name> in <expression>:  $\Theta(b^n)$  Exponential growth. Recursive fib takes means that there are positive  $30<sub>o</sub>$  $|40$ e are positive<br>| k<sub>2</sub> such that<br><sub>|  $\leq k_2 \cdot f(n)$ <br>| than some **m**</sub> ive <suite>  $\Theta(\phi^n)$  steps, where  $\phi = \frac{1+\sqrt{5}}{2} \approx 1.61828$ constants **k1** and **k2** such that for all **n** larger than some **m** 1. Evaluate the header <expression>,  $R(n) \leq k_2 \cdot f(n)$ which must yield an iterable value Incrementing the problem  $sc\bar{a}$ les  $R(n)$ (a sequence) by a factor 2. For each element in that sequence,  $\Theta(n^2)$ in order: Quadratic growth. E.g., overlap<br>Incrementing n increases R(n) by the  $f(n)$ <br>at there a<br>**s k**, and **l**<br> $\leq R(n)$  <u><</u><br> $\leq$ A. Bind <name> to that element in problem size n the current frame B. Execute the <suite>  $\Theta(n)$ Linear growth. E.g., factors or exp  $R(n) = \Theta(n)$ <br> *R*(*n*)  $\leq \Theta(n)$ <br> *R*(*n*)  $\leq \Theta(n)$ <br> *R*(*n*)  $\leq \Theta(n)$ <br> *R*(*n*)  $\leq \Theta(n)$ <br> *R*(*n*)  $\leq \Theta(n)$ that Unpacking in a  $\Theta(\log n)$ Logarithmic growth. E.g., exp\_fast A sequence of for statement: fixed-length sequences Doubling the problem only increments R(n) Constant. The problem size doesn't matter  $\gg$  pairs=[[[1, 2], [2, 2], [3, 2], [4, 4]]  $\Rightarrow$  same\_count = 0 >func make withdraw(balance) [parent=Global] A name for each element in a Global frame fixed-length sequence make\_withdraw func withdraw(amount) [parent=f1] withdraw >>> withdraw = make\_withdraw(100)  $\Rightarrow$  for  $(x, y)$  in pairs:<br>... if  $x = y$ : >>> withdraw(25) f1: make withdraw [parent=Global]  $\ldots$  same\_count = same\_count + 1 75  $b$ alance 50 >>> withdraw(25) The parent withdraw >>> same\_count 50 frame contains def make\_withdraw(balance): 2 Return the balance of value def withdraw(amount): withdraw  $\ldots$ ,  $-3$ ,  $-2$ ,  $-1$ , 0, 1, 2, 3, 4,  $\ldots$  nonlocal balance f2: withdraw [parent=f1] if amount > balance: return 'No funds'  $amount$  25 Every call  $b$ alance =  $b$ alance - amount Return  $\overline{75}$ decreases the return balance range $(-2, 2)$ same balance return withdraw **Length**: ending value - starting value f3: withdraw [parent=f1] **Status** x = 2 **Effect Element selection**: starting value + index  $amount$  25 •No nonlocal statement Create a new binding from name "x" to number 2 •"x" **is not** bound locally in the first frame of the current environment  $\frac{Return}{value}$  50 >>> list(range(-2, 2)) List constructor  $[-2, -1, 0, 1]$ •No nonlocal statement •"x" **is** bound locally Re-bind name "x" to object 2 in the first frame of the current environment Strings as sequences: >>> city = 'Berkeley' Range with a 0 starting value >>> list(range(4)) [0, 1, 2, 3] •nonlocal x Re-bind "x" to 2 in the first non-local frame of >>> len(city) •"x" **is** bound in a the current environment in which "x" is bound 8 non-local frame Membership: Slicing:  $\gg$  city $[3]$ >>> digits[0:2]  $\gg$  digits =  $[1, 8, 2, 8]$ •nonlocal x 'k' SyntaxError: no binding for nonlocal 'x' found >>> 2 in digits [1, 8] •"x" **is not** bound in >>> 'here' in "Where's Waldo?" >>> digits[1:] True a non-local frame **True** >>> 1828 not in digits  $[8, 2, 8]$ •nonlocal x  $\wedge$  $\gg$  234 in [1, 2, 3, 4, 5] True •"x" **is** bound in a Slicing creates False

a new object

>>> [2, 3, 4] in [1, 2, 3, 4]

non-local frame •"x" also bound locally

False

 $\Rightarrow$  a = [10]  $\Rightarrow$  b = [10]  $\Rightarrow$  a  $= b$ True  $\gg$  b.append(20) >>> a [10] >>> b [10, 20]  $\Rightarrow$  a  $= b$ False  $\Rightarrow$  a = [10]  $\Rightarrow$  b = a  $\Rightarrow$  a == b True  $\gg$  a.append(20)  $\Rightarrow$  a  $= b$ True >>> a [10, 20]  $\gg$  h [10, 20] >>> suits = ['coin', 'string', 'myriad'] >>> original\_suits = suits >>> suits.pop() 'myriad' >>> suits.remove('string') >>> suits.append('cup') >>> suits.extend(['sword', 'club']) >>> suits[2] = 'spade' >>> suits ['coin', 'cup', 'spade', 'club'] >>> suits[0:2] = ['heart', 'diamond'] >>> suits ['heart', 'diamond', 'spade', 'club'] >>> original\_suits ['heart', 'diamond', 'spade', 'club']  $\Rightarrow$  nums = {'I': 1.0, 'V': 5, 'X': 10}  $\Rightarrow$  nums  $['X']$ 10  $\Rightarrow$  nums  $['I'] = 1$ >>> nums['L'] = 50 >>> nums {'X': 10, 'L': 50, 'V': 5, 'I': 1} >>> sum(nums.values()) 66 >>> dict([(3, 9), (4, 16), (5, 25)]) {3: 9, 4: 16, 5: 25} >>> nums.get('A', 0)  $\Omega$  $\gg$  nums.get('V', 0) 5 >>>  $\{x: x*x for x in range(3,6)\}$ {3: 9, 4: 16, 5: 25} List & dictionary mutation: Identity: <exp0> **is** <exp1> evaluates to True if both <exp0> and <exp1> evaluate to the same object Equality:  $<\exp 0> == <\exp 1>$ evaluates to True if both <exp0> and <exp1> evaluate to equal values *Identical objects are always equal values* You can copy a list by calling the list constructor or slicing the list from the beginning to the end. **Constants:** Constant terms do not affect the order of growth of a process  $\Theta(n)$   $\Theta(500 \cdot n)$   $\Theta(\frac{1}{500} \cdot n)$ <br>**Logarithms:** The base of a logarithm does not affect the order of growth of a process **Nesting:** When an inner process is repeated for each step in an outer process,multiply the steps in the outer and inner processes to find the total number of steps  $\Theta(\log_2 n) \qquad \Theta(\log_{10} n) \qquad \quad \Theta(\ln n)$ def overlap(a, b):  $count = 0$  for item in a: if item in b:<br>count  $+= 1$  Inner: length of b return count  $\Box$  Outer: length of a If a and b are both length **n**, then overlap takes  $\Theta(n^2)$  steps **Lower-order terms:** The fastest-growing part of the computation dominates the total  $\Theta(n^2)$   $\Theta(n^2 + n)$   $\Theta(n^2 + 500 \cdot n + \log_2 n + 1000)$ 

SyntaxError: name 'x' is parameter and nonlocal

#### **CS 61A Midterm 2 Study Guide — Page 2**

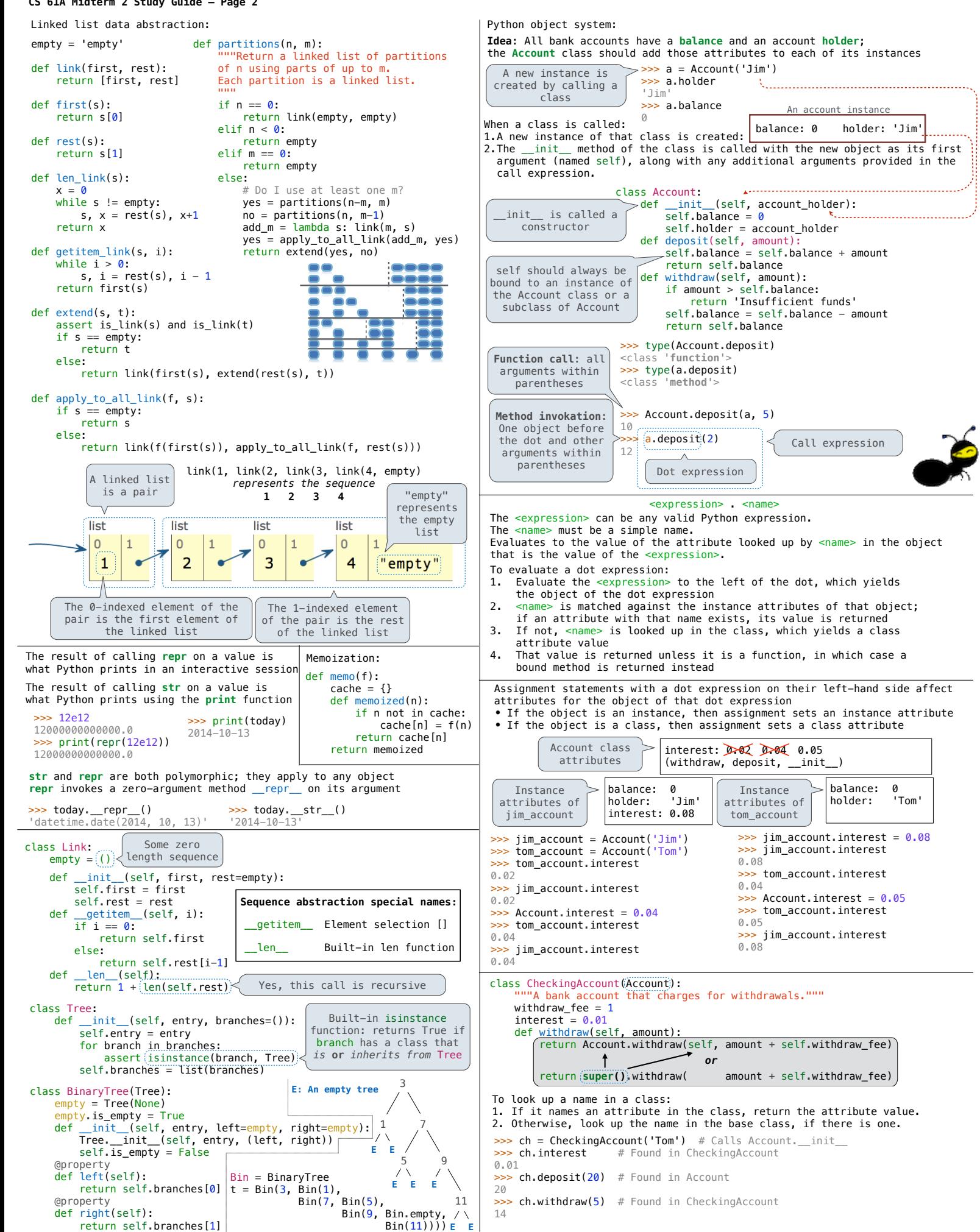

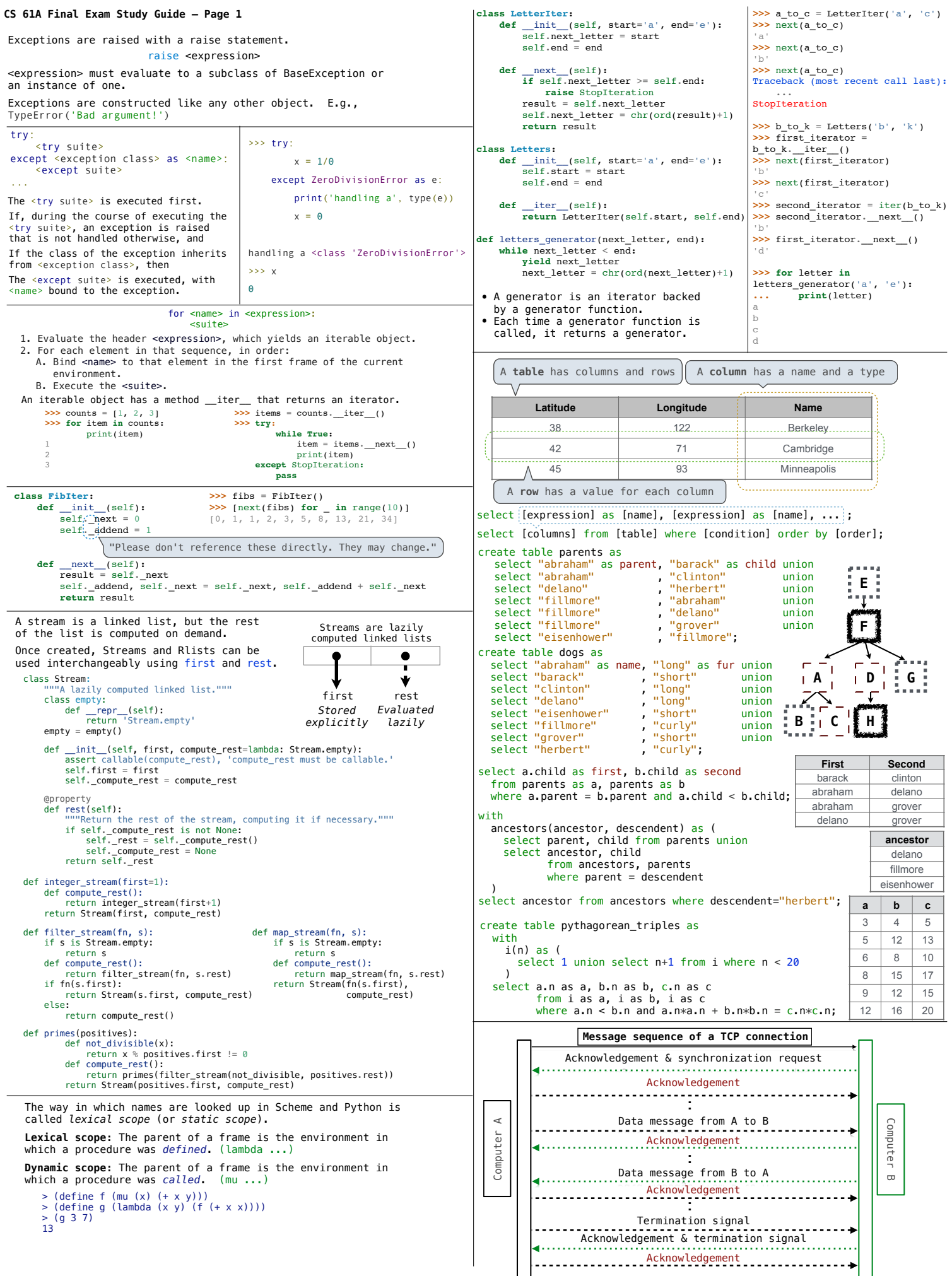

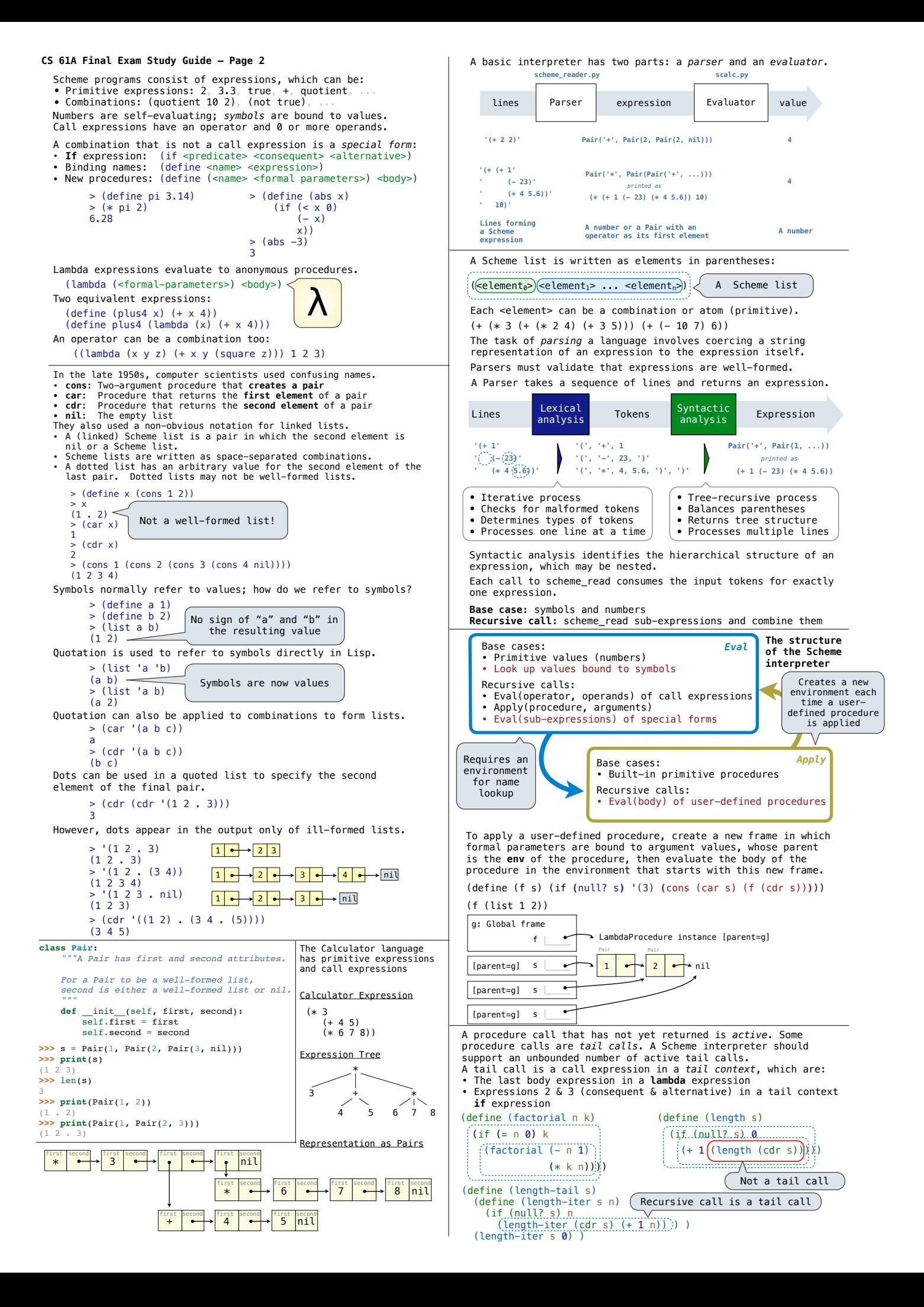